## **ENABLE**

## **ENABLE** action

**Function** Enabling the multiple execution of the script when the start trigger is met. Declaration ENABLE

Description The action can be only used within the context of an object of the Event type.

> After the script start (from arbitrary occasion), when the starting trigger is met, there is automatic disabling of the start of another instances of the given script, while all instances are not to be terminated. This feature may be avoided, if the script (its arbitrary instance) will execute the action ENABLE. From this moment, scripts will be started when the starting trigger will be met.

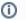

Related pages:

Script actions